GIS-gestützte Prognose der Biotopentwicklung<br>Baufeld 2004 - Anhang

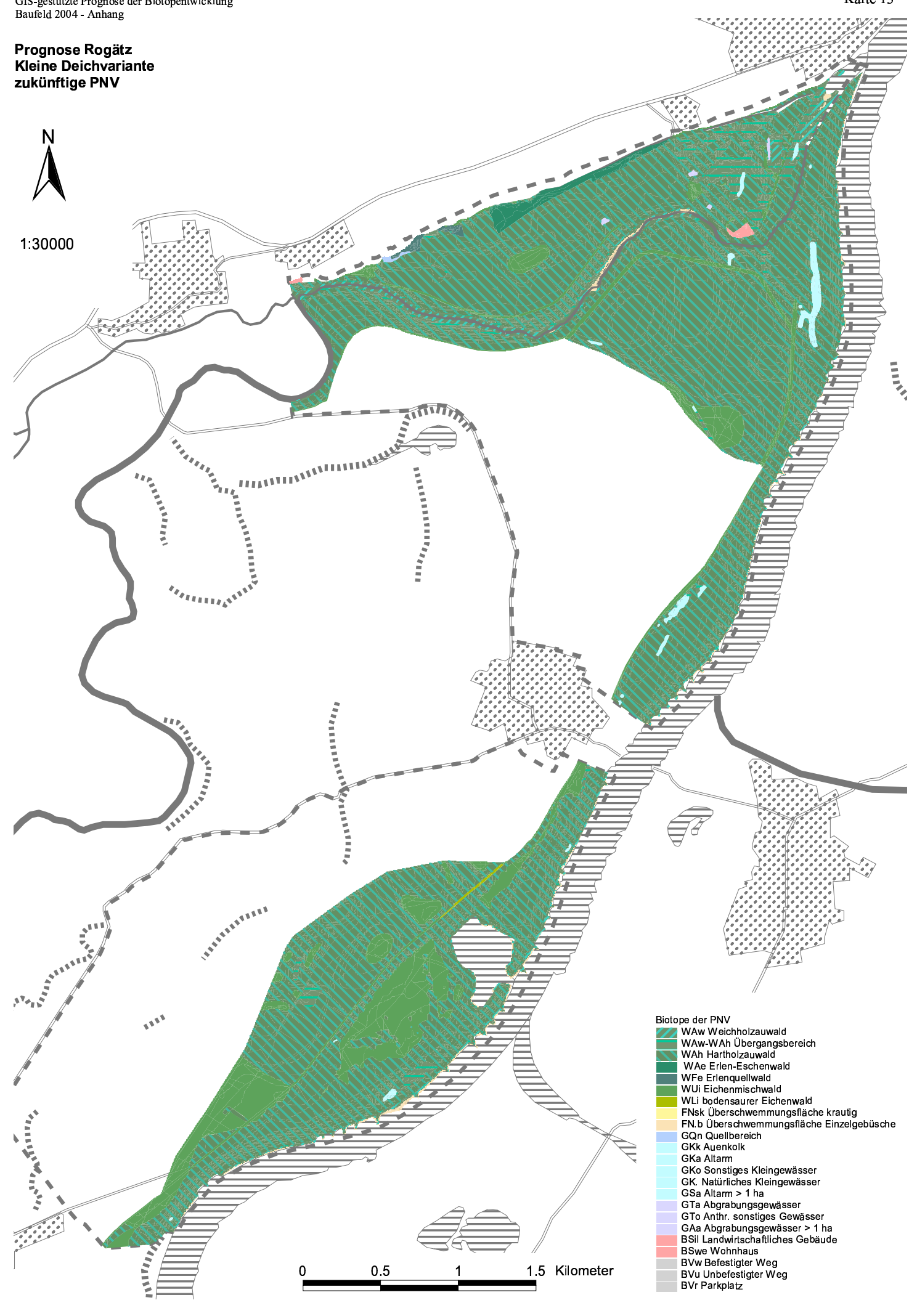